记者从市社会保险基金管理中心获悉,为贯彻落实国务院"放管服"改革 精神,提升"互联网+政务"服务质量,打通服务群众"最后一公里",在 全面取消领取社会保险待遇资格集中认证的传统模式后,着力实现自助认 证、静默认证。按照人社部《领取社会保险待遇资格确认经办规程》和省 、市有关要求,我市退休人员领取社会保险待遇资格确认工作以传统服务 方式向智能化服务转变为目标,依托智能识别技术,大力推广自助认证, 最大限度为老年人提供方便。

现就有关认证工作通知如下:

## **一、认证对象**

我市领取企业职工基本养老保险、工伤保险待遇的退休人员。

## **二、认证周期**

灵活采取递延认证周期方式,根据每名认证对象的最新认证时间递延365天计算认证 周期,每次认证后认证周期自动向后递延。

## **三、认证方式**

(一)人脸识别自助认证:逐步推广"江苏智慧人社"手机APP、微信小程序、支付 宝小程序。

1、下载安装"江苏智慧人社"手机APP自助认证。

认证渠道:通过智能手机应用市场搜索"江苏智慧人社",在待遇资格认证模块进行 人脸识别认证(家属、亲友也可用自己的手机协助退休人员完成认证)。

2、"江苏智慧人社"微信小程序自助认证。

认证渠道:搜索"江苏智慧人社"微信小程序,在导航栏点击"待遇资格认证"。

3、"江苏智慧人社"支付宝小程序自助认证。

认证渠道:搜索"江苏智慧人社服务"支付宝小程序,在导航栏点击"待遇资格认证  $^{\prime\prime}$  .

(二)社会化服务认证:高龄老人和行动不便的特殊群体、不能进行自助认证的重疾 人员,可以联系待遇领取地社保经办机构办理上门认证相关事项。社保经办机构还会 委托社区(村)基层组织通过健康体检、文体活动、节日慰问等形式开展认证。

以上认证方式,领取待遇人员在一个认证周期内(12个月)选择其中一种认证方式 完成即可。

**附件:江苏智慧人社APP资格认证操作指南**

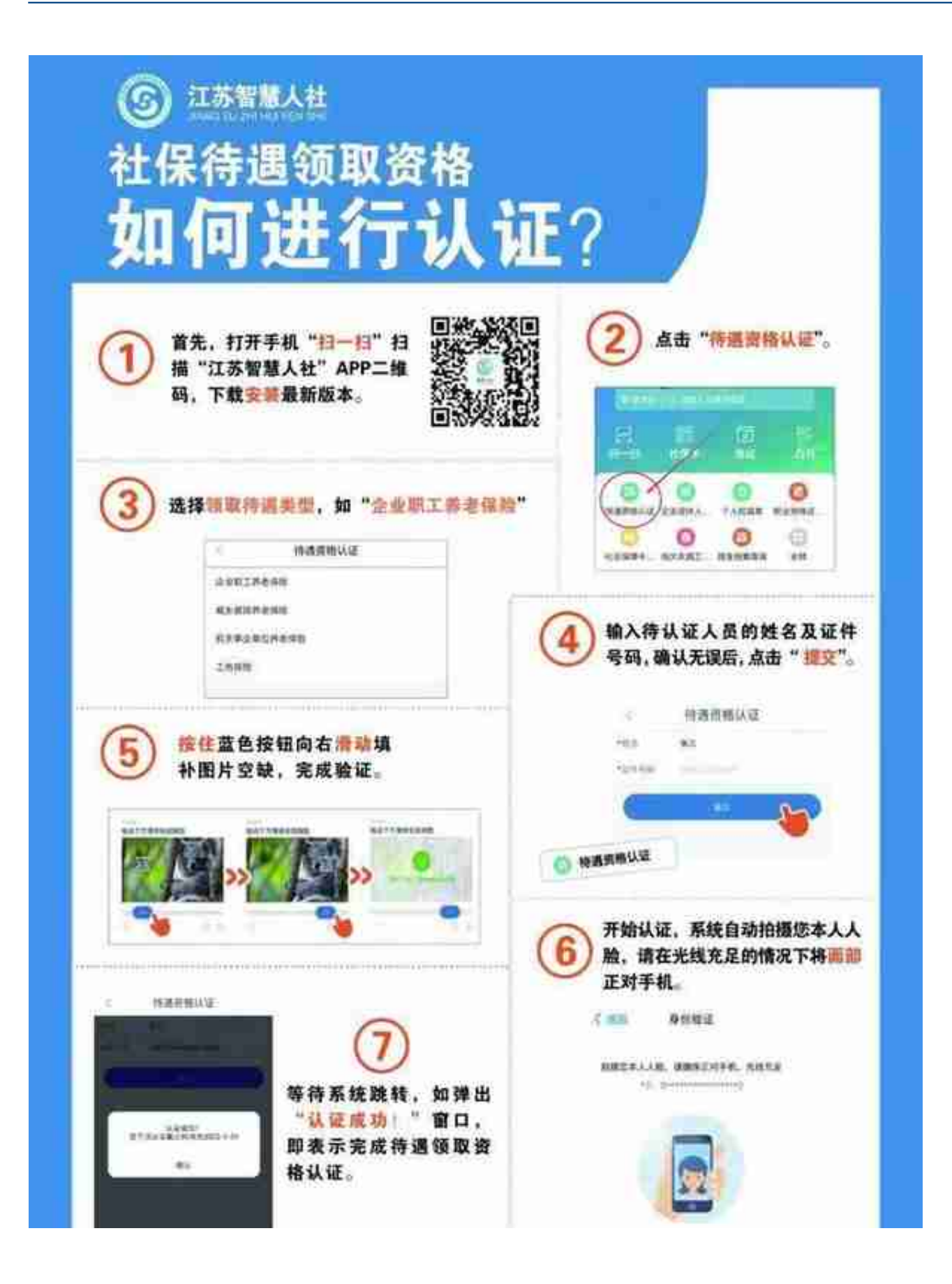

通讯员 朱旭文 扬州发布记者 马惠敏